$<<$ 3ds Max 2010

 $<<$  3ds Max 2010  $>>$ 

, tushu007.com

- 13 ISBN 9787115234872
- 10 ISBN 7115234876

2010-12

页数:396

PDF

更多资源请访问:http://www.tushu007.com

 $\frac{1}{\sqrt{2}}$  , tushu007.com

 $<<$ 3ds Max 2010

\_技术手册。

\_老师讲解。

为自己进步太慢而缺少信心……现在,我们就为您奉献一套优秀的学习用书——"从入门到精通"系  $\frac{a}{\pi}$  and  $\frac{a}{\pi}$  and  $\frac{a}{\pi}$  $\overline{\text{DVD}}$ 

CD DVD

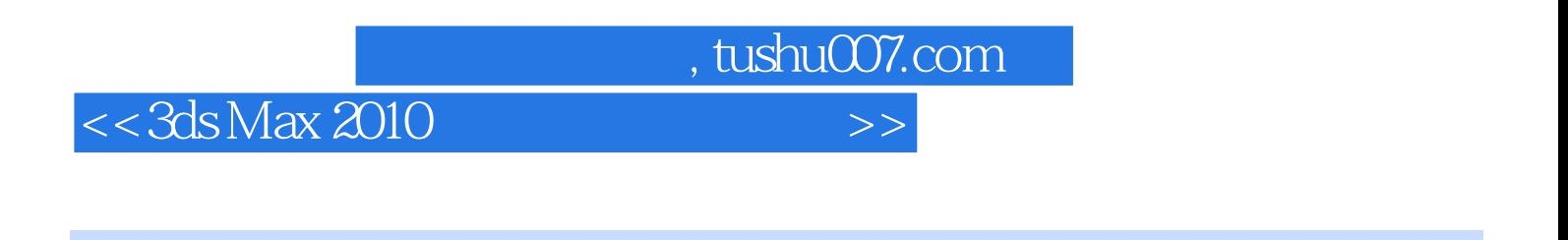

 $3d$ s max

本书是"从入门到精通"系列书中的一本。

 $4$  ——

附带的1张dvd视频教学光盘包含了书中所有案例的多媒体视频教学文件、源文件和素材文件。

## , tushu007.com

## $<<3d$ s Max  $2010$

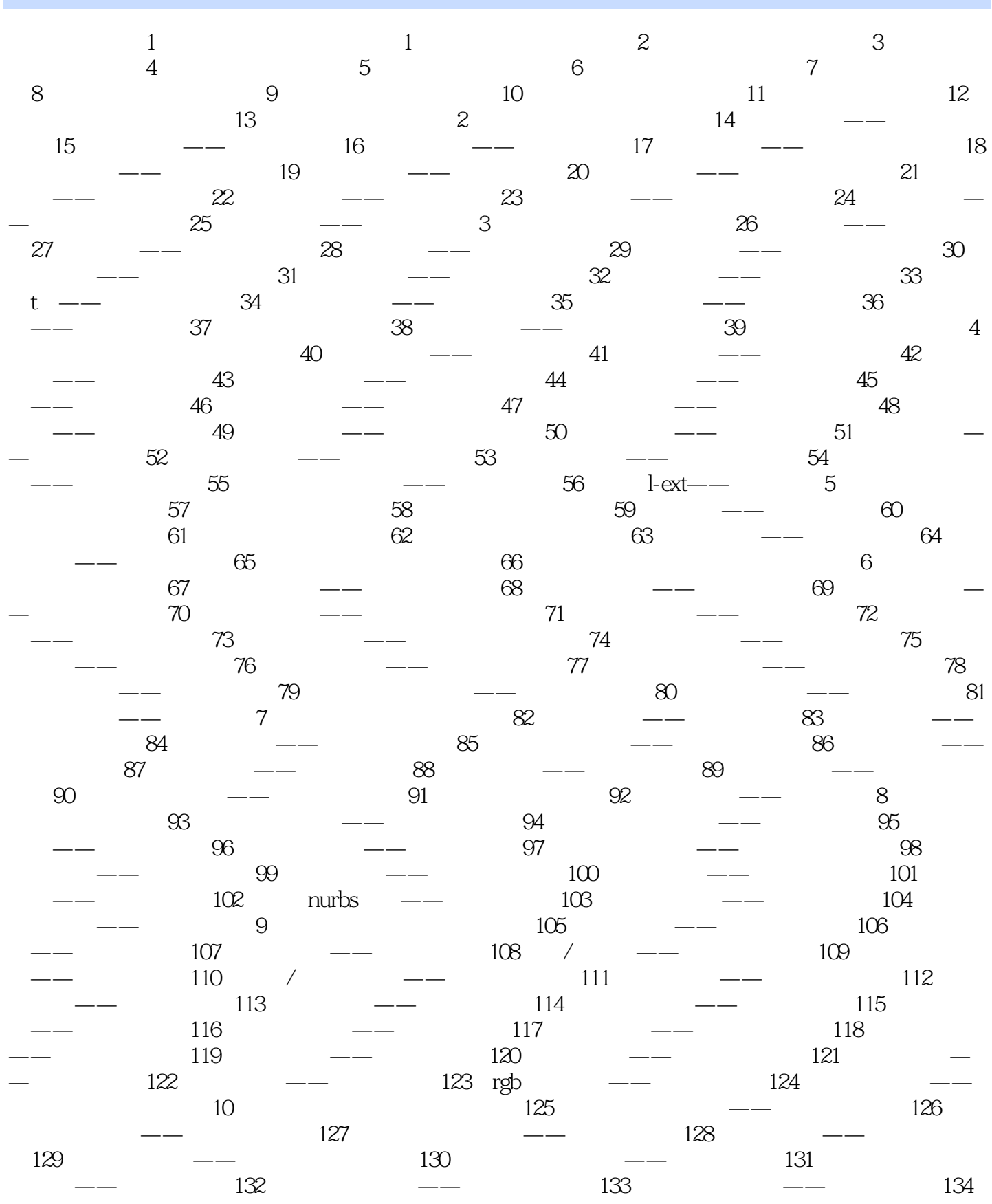

, tushu007.com

## $<<3d$ s Max  $2010$

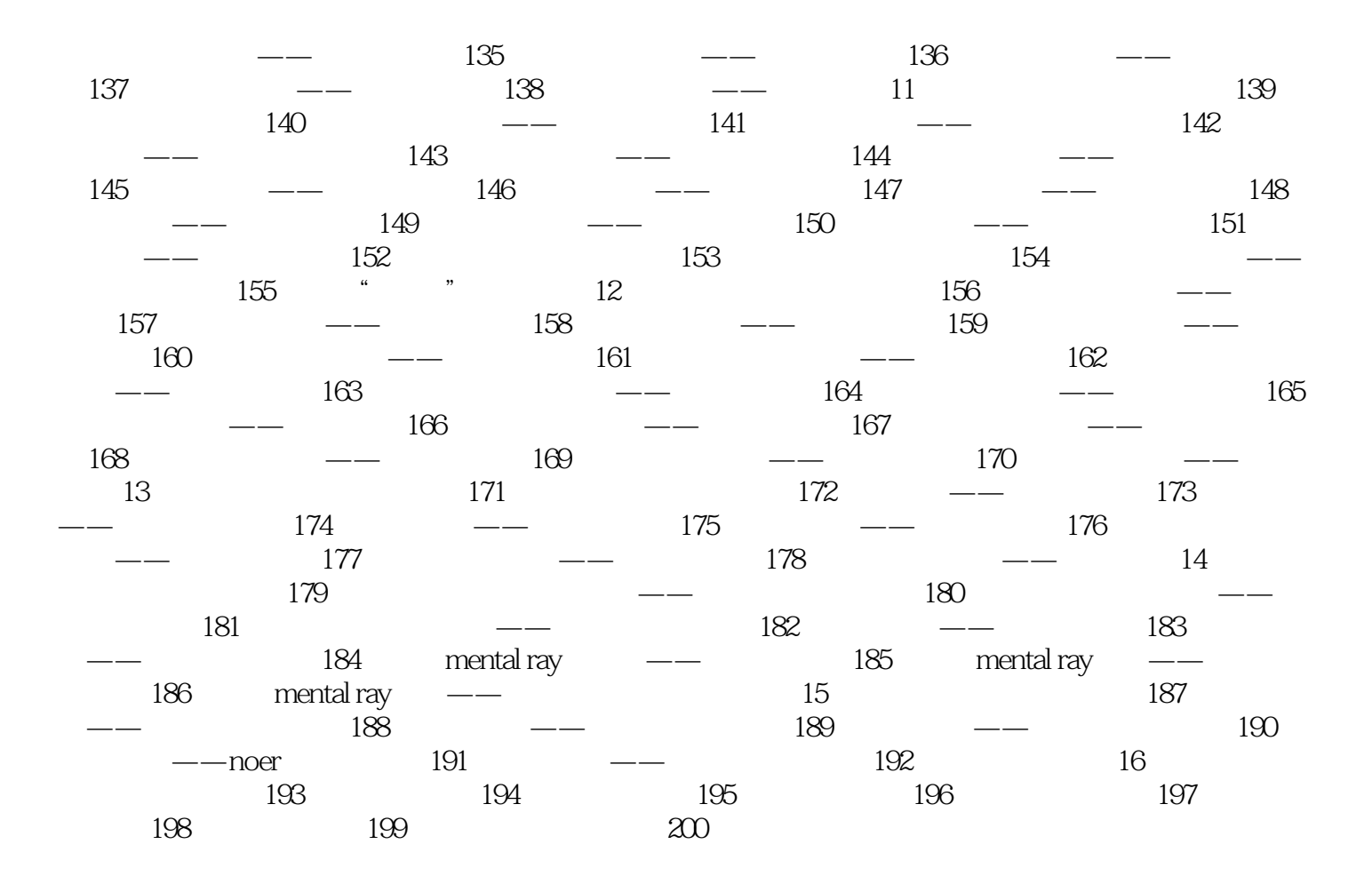

 $,$  tushu007.com

 $<<$ 3ds Max 2010

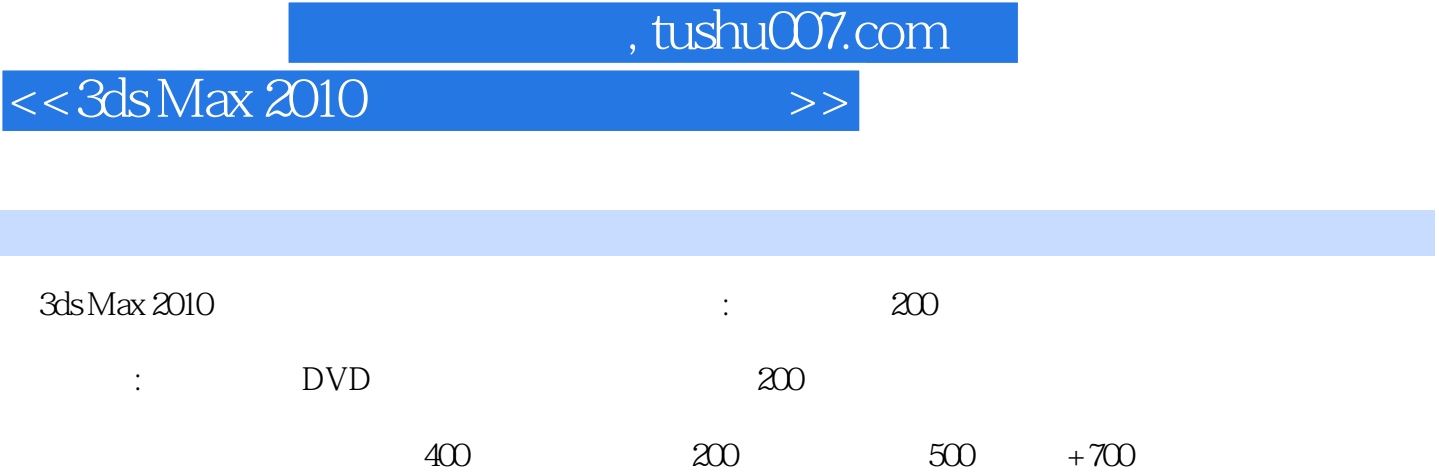

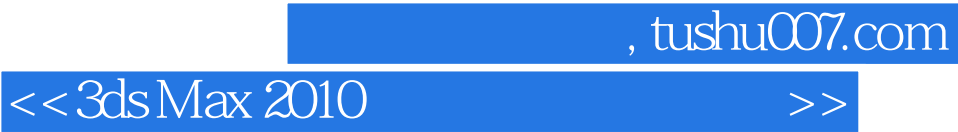

本站所提供下载的PDF图书仅提供预览和简介,请支持正版图书。

更多资源请访问:http://www.tushu007.com